# **Workbook.CreateNamedRange(Area(), String)**

# **Description**

Creates a [Range](https://wiki.softartisans.com/display/EW12/Range) of cells from an array of Areas. A Range is a collection of [Area](https://wiki.softartisans.com/display/EW12/Area) s; an Area area is a rectangular collection of cells.

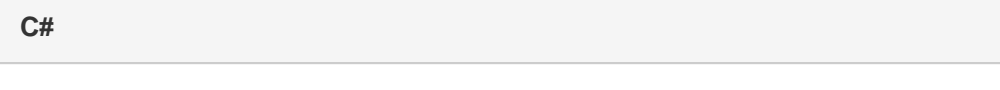

public Range CreateNamedRange(Area[] rangeAreas, System.String rangeName)

**vb.net**

Public Function CreateNamedRange(ByVal rangeAreas As Area(), ByVal rangeName As String) As Range

# **Parameters**

#### **rangeAreas**

Array or Areas representing the range.

#### **rangeName**

The name to assign to the range.

# **Returns**

A Range object representing the range of cells created.

### **Remarks**

Note that if a range named rangeName already exists in the workbook, it will be overwritten with the new named range created by this method.

# **Examples**

```
 Range rng = wb.CreateNamedRange(
             new Area[]{
              worksheet1.CreateArea(2, 4, 2, 5),
              worksheet2.CreateArea(2, 4, 2, 5)},
              "MyRange");
C#
```
#### **vb.net**

```
Dim rng As Range = wb.CreateNamedRange( _
   New Area()\{ -worksheet1.CreateArea(2, 4, 2, 5), -worksheet2.CreateArea(2, 4, 2, 5) }, _{-} "MyRange")
```